# **Machine‐Level Programming II: Arithmetic & Control**

Lecture 4, March 10, 2011 Alexandre David

*Credits to Randy Bryant & Dave O'Hallaron from Carnegie Mellon*

## **Today**

- **Complete addressing mode, address computation (leal)**
- **Arithmetic operations**
- **Control: Condition codes**
- **Conditional branches**
- **While loops**

### **Complete Memory Addressing Modes**

#### **Most General Form**

- **D(Rb,Ri,S) Mem[Reg[Rb]+S\*Reg[Ri]+ D]**
	- D: Constant "displacement" 1, 2, or 4 bytes
	- Rb: BaseBase register: Any of 8 integer registers
	- Ri: Index register: Any, except for **%esp**
		- Unlikely you'd use **%ebp**, either
	- S: Scale: 1, 2, 4, or 8 (*why these numbers?*)

#### **Special Cases**

- **(Rb,Ri) Mem[Reg[Rb]+Reg[Ri]]**
- **D(Rb,Ri) Mem[Reg[Rb]+Reg[Ri]+D]**
- **(Rb,Ri,S) Mem[Reg[Rb]+S\*Reg[Ri]]**

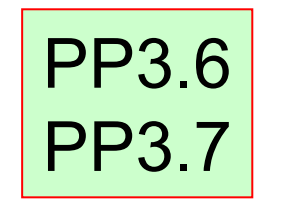

### **Address Computation Examples**

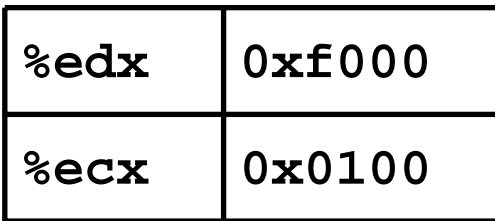

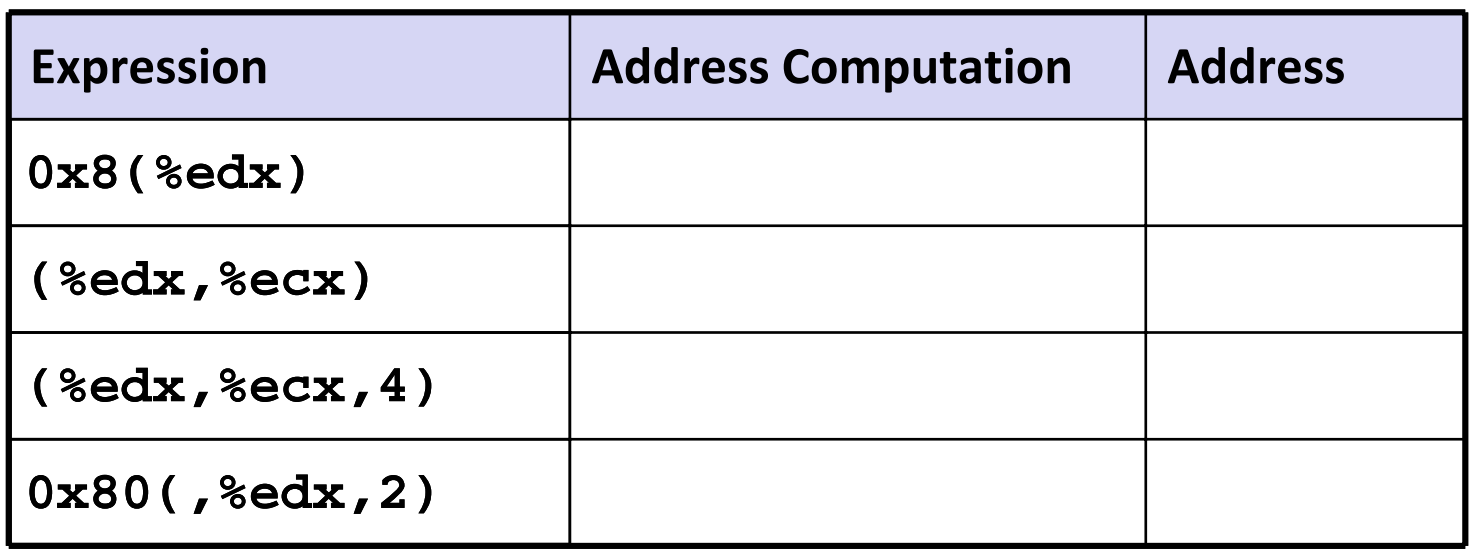

### **Address Computation Examples**

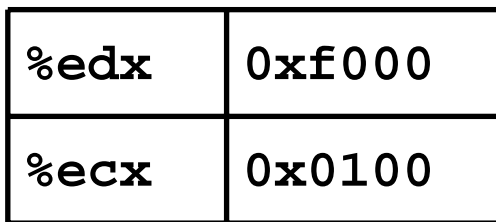

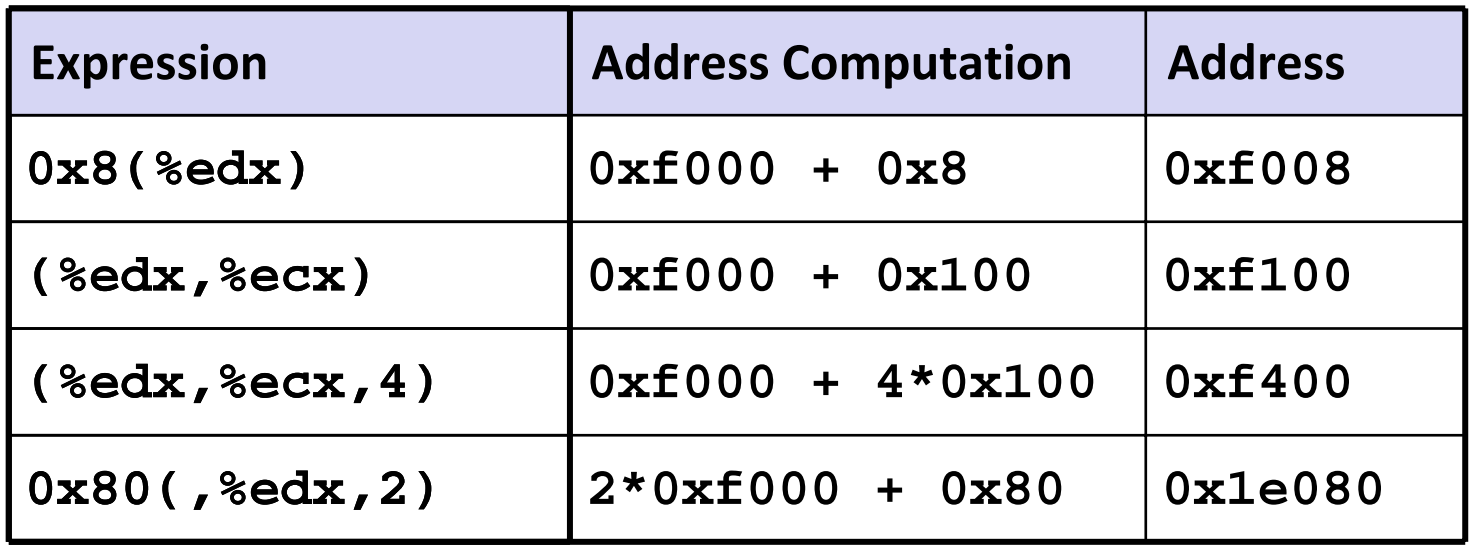

### **Address Computation Instruction**

#### **leal** *Src***,***Dest*

- **Src** is address mode expression
- **Set Dest to address denoted by expression**

#### **Uses**

- Computing addresses without a memory reference
	- E.g., translation of **p = &x[i];**
- **Computing arithmetic expressions of the form**  $x + k^*y$ 
	- $k = 1, 2, 4,$  or 8

#### **Example**

```
int mul12(int x)
int mul12(int x)
{
    return x*12;
return x*12;
}
{
```
Converted to ASM by compiler:

**P** leal (%eax,%eax,2), %eax ;  $t < -x+x*2$ <br>
sall \$2, %eax ; *return t<<* 

# **Today**

**Complete addressing mode, address computation (leal)**

#### **Arithmetic operations**

- **Control: Condition codes**
- **Conditional branches**
- **While loops**

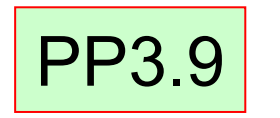

### **Some Arithmetic Operations**

#### **Two Operand Instructions:**

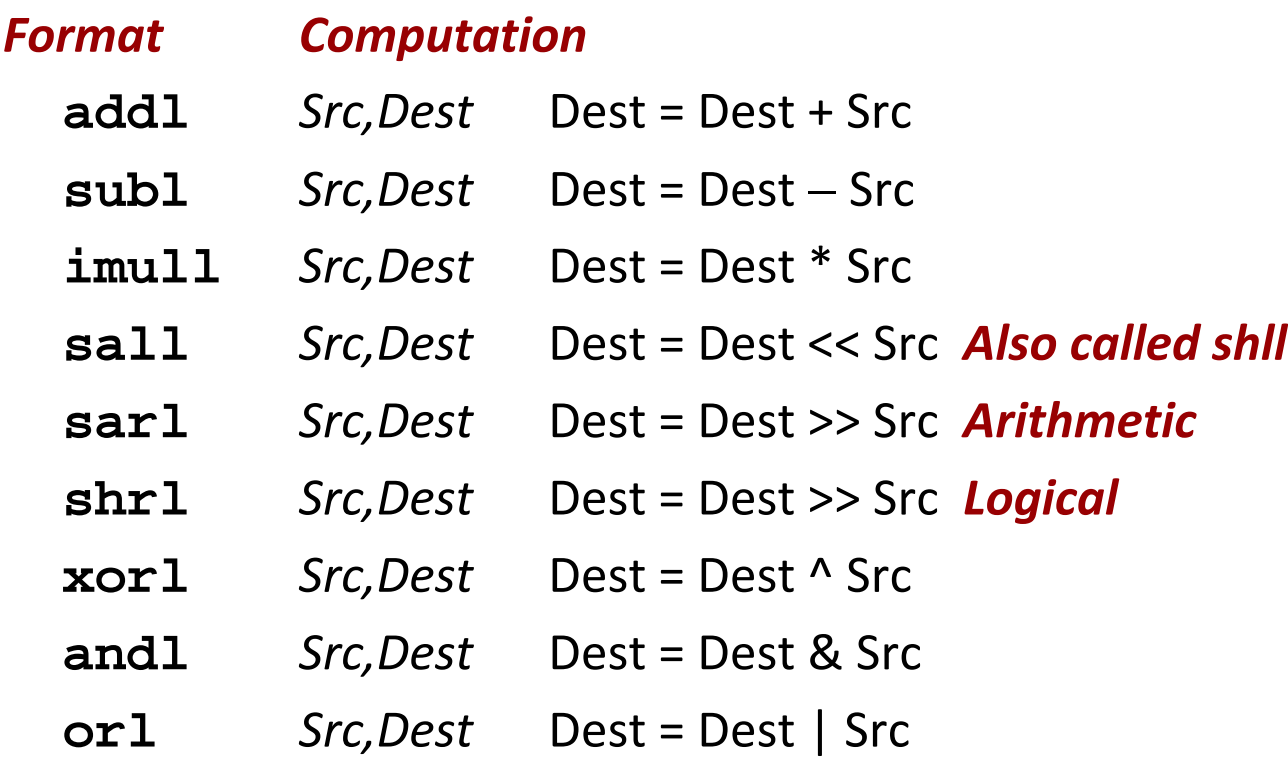

#### **Watch out for argument order!**

**No distinction between signed and unsigned int (why?)**

### **Some Arithmetic Operations**

#### **One Operand Instructions**

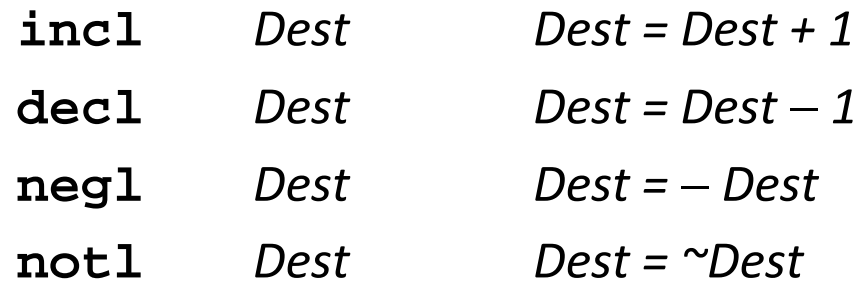

#### **See book for more instructions**

### **Arithmetic Expression Example**

```
int arith(int x, int y, int z)
int arith(int x, int y, int z)
{
    int t1 = x+y;
int t1 = x+y;
    int t2 = z+t1;
int t2 = z+t1;
    int t3 = x+4;
int t3 = x+4;
    int t4 = y * 48; 
int t4 = y * 48; 
    int t5 = t3 + t4;
int t5 = t3 + t4;
    int rval = t2 * t5;
int rval = t2 * t5;
    return rval;
return rval;
}
{
}
```
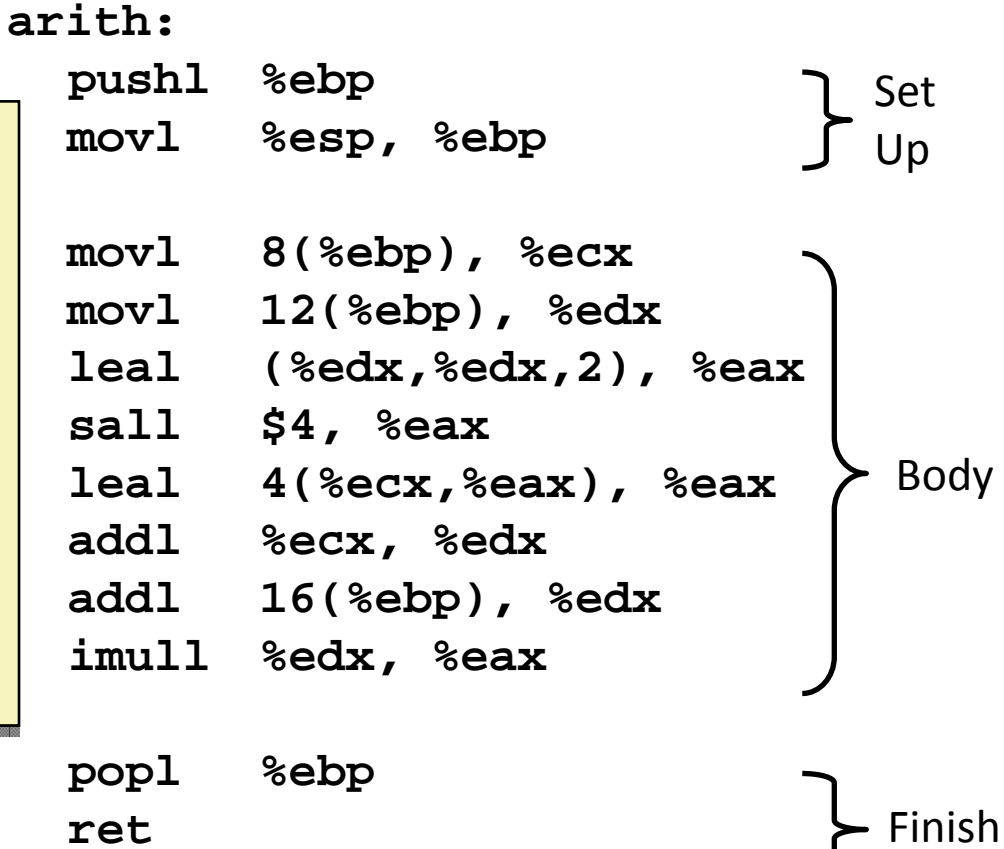

### **Understanding arith**

```
 int arith(int x, int y, int z) {
int arith(int x, int y, int z)
    int t1 = x+y;
int t1 = x+y;
    int t2 = z+t1;
int t2 = z+t1;
    int t3 = x+4;
int t3 = x+4;
    int t4 = y * 48; 
int t4 = y * 48; 
    int t5 = t3 + t4;
int t5 = t3 + t4;
    int rval = t2 * t5;
int rval = t2 * t5;
    return rval;
return rval;
}
{
}
```
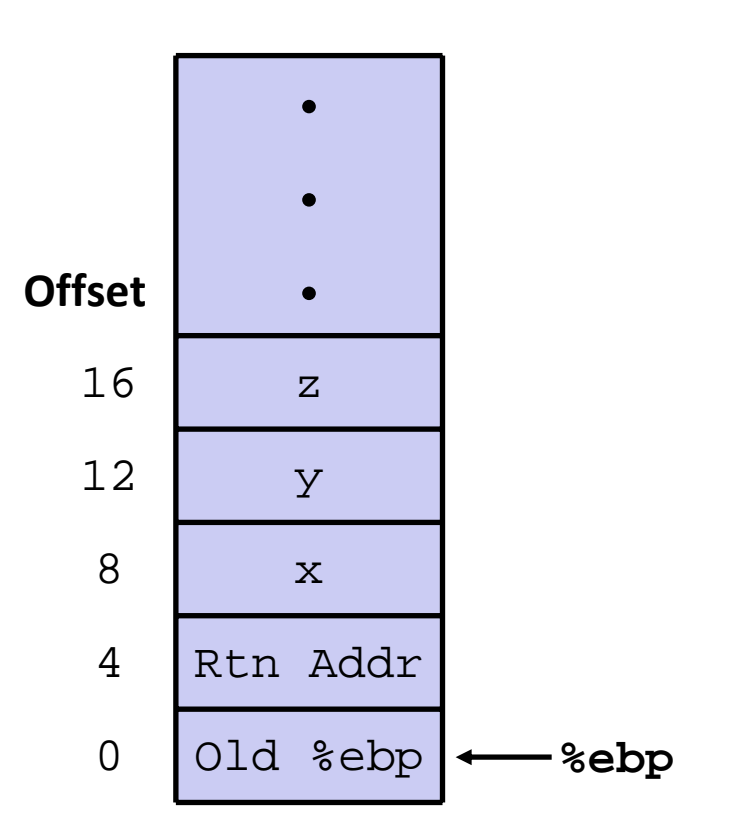

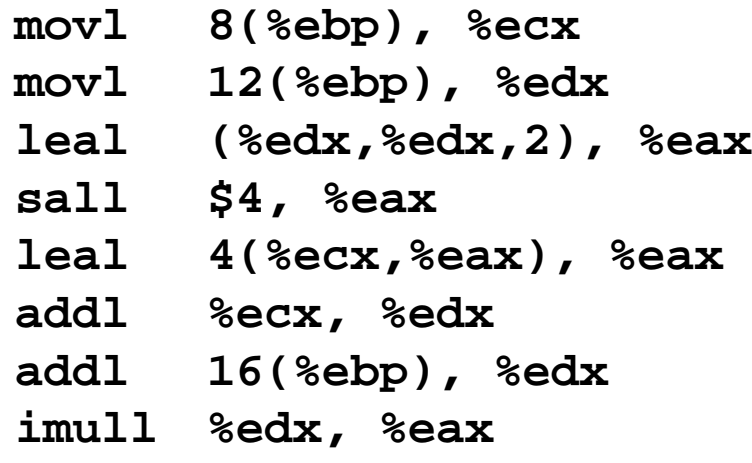

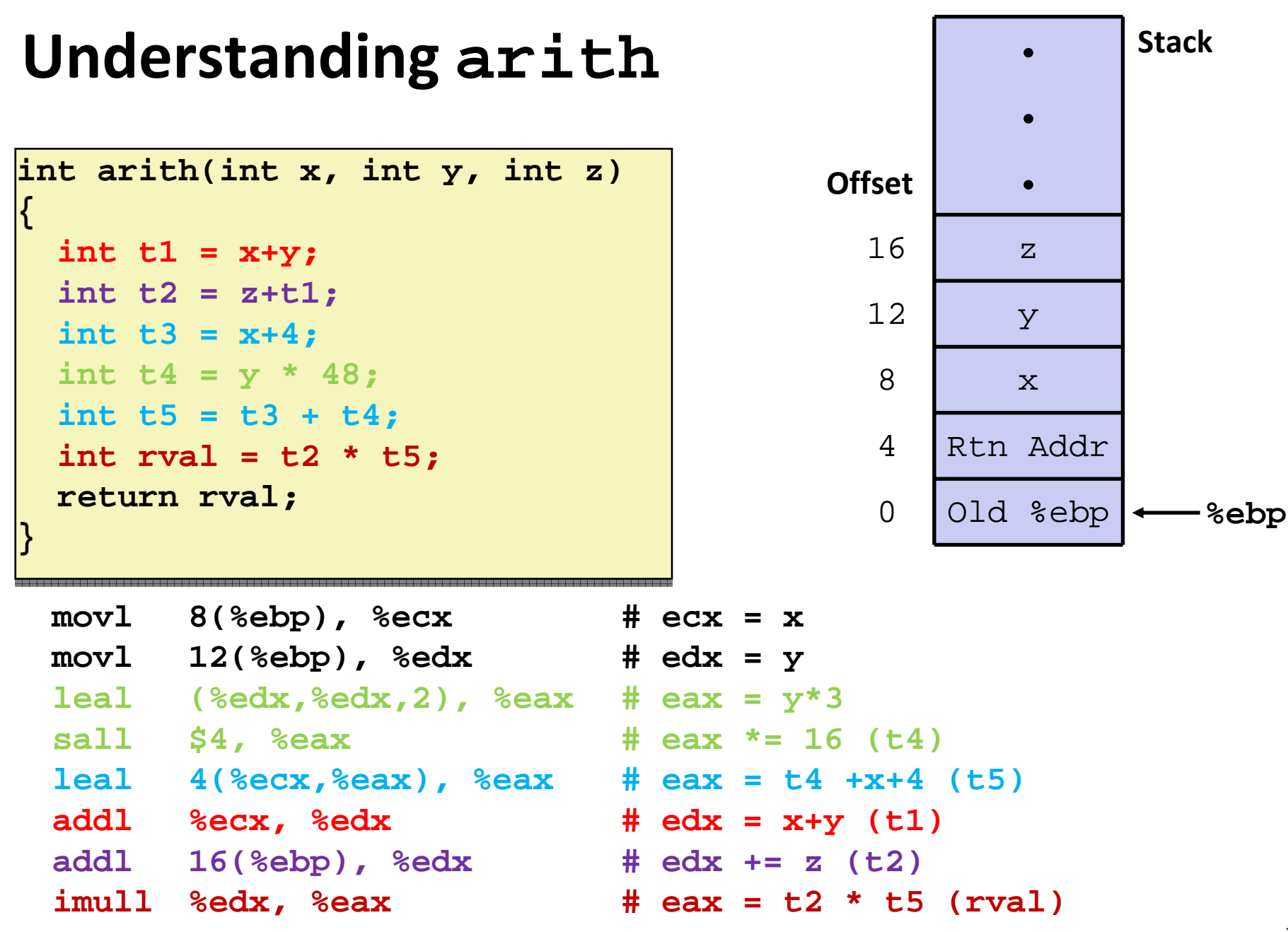

#### **12**

### **Observations about arith**

```
int arith(int x, int y, int z)
int arith(int x, int y, int z)
{
    int t1 = x+y;
int t1 = x+y;
    int t2 = z+t1;
int t2 = z+t1;
    int t3 = x+4;
int t3 = x+4;
    int t4 = y * 48;
int t4 = y * 48;
    int t5 = t3 + t4;
int t5 = t3 + t4;
    int rval = t2 * t5;
int rval = t2 * t5;
    return rval;
return rval;
}
{
}
```
- $\blacksquare$ **Instructions in different** order from C code
- **Some expressions require** multiple instructions
- **Some instructions cover** multiple expressions
- **Get exact same code when** compile:
- **(x+y+z)\*(x+4+48\*y)**

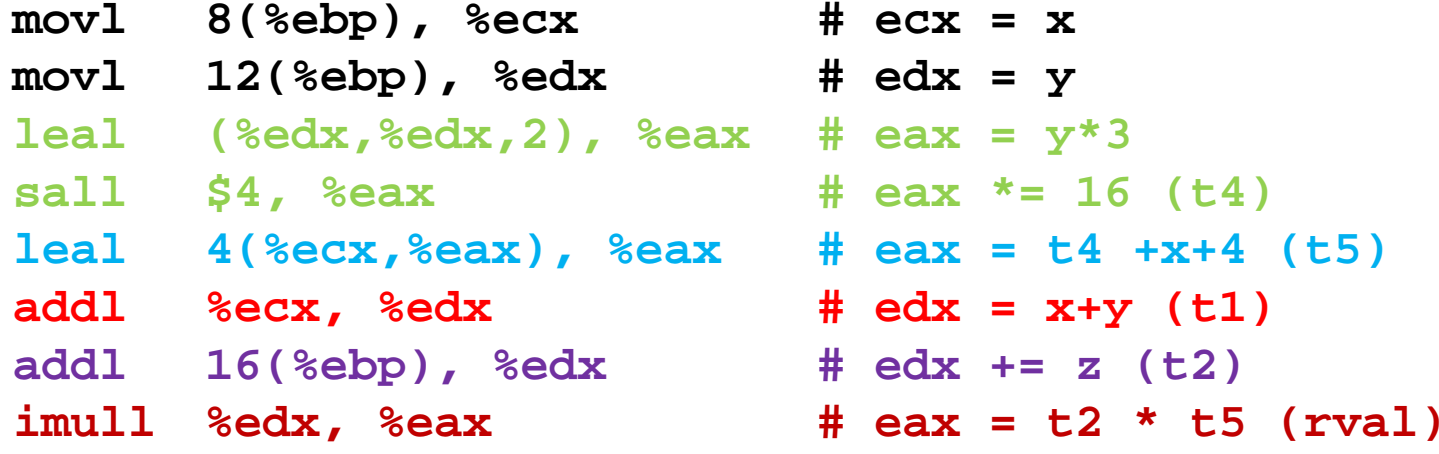

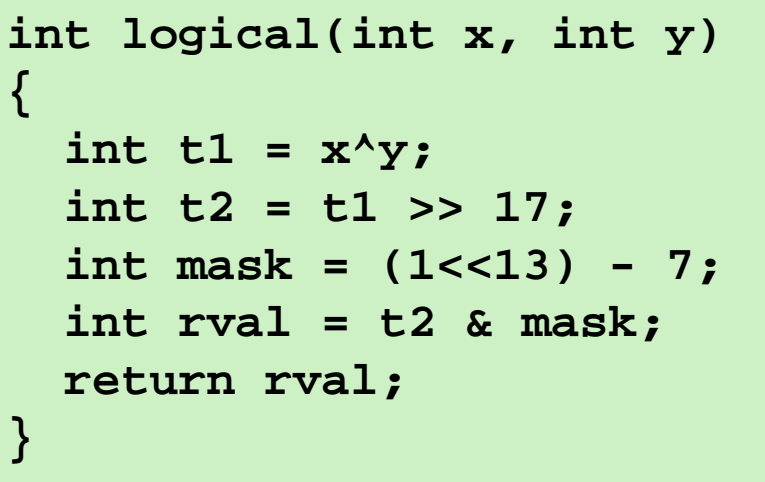

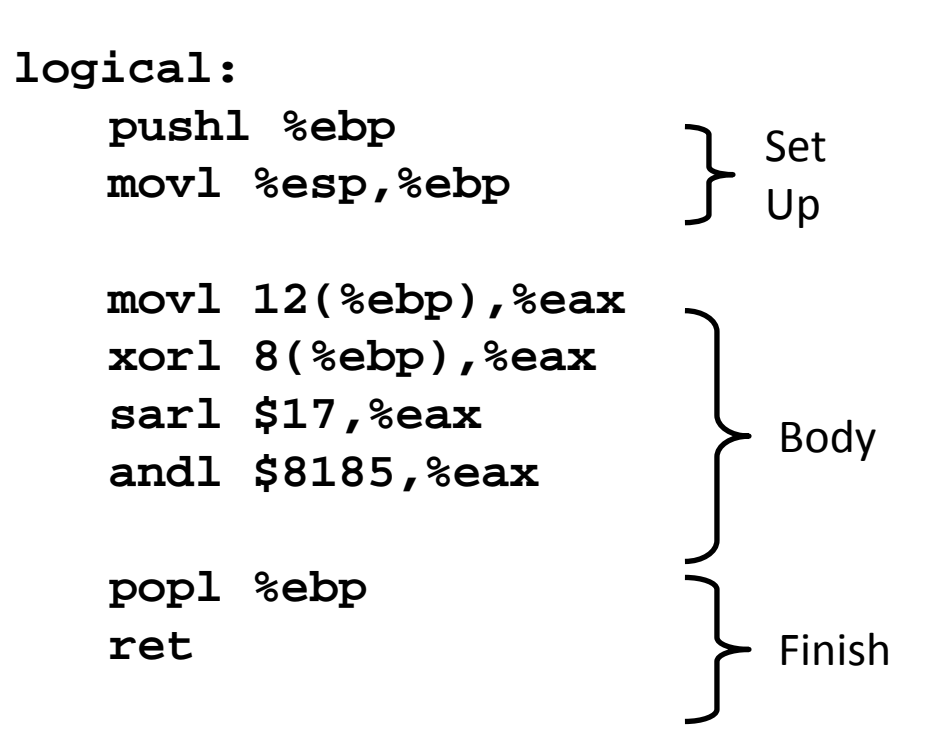

- **movl 12(%ebp),%eax # eax = y**
- $x$ orl 8(%ebp), %eax  $x = x^y$  (t1) **sarl \$17,%eax # eax = t1>>17 (t2) andl \$8185,%eax # eax = t2 & mask (rval)**

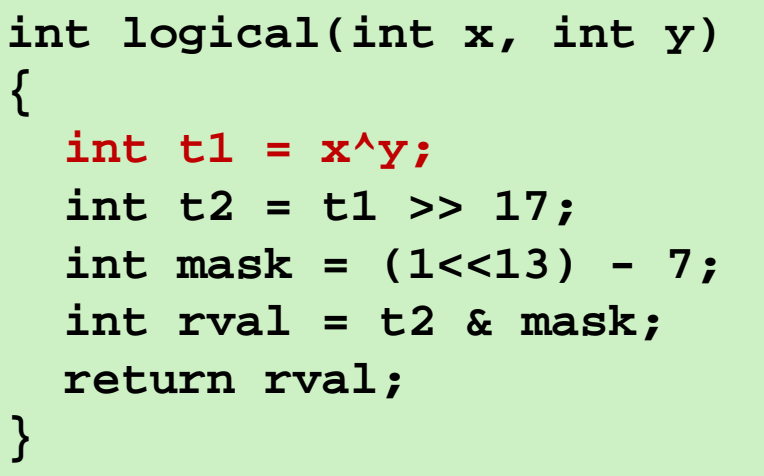

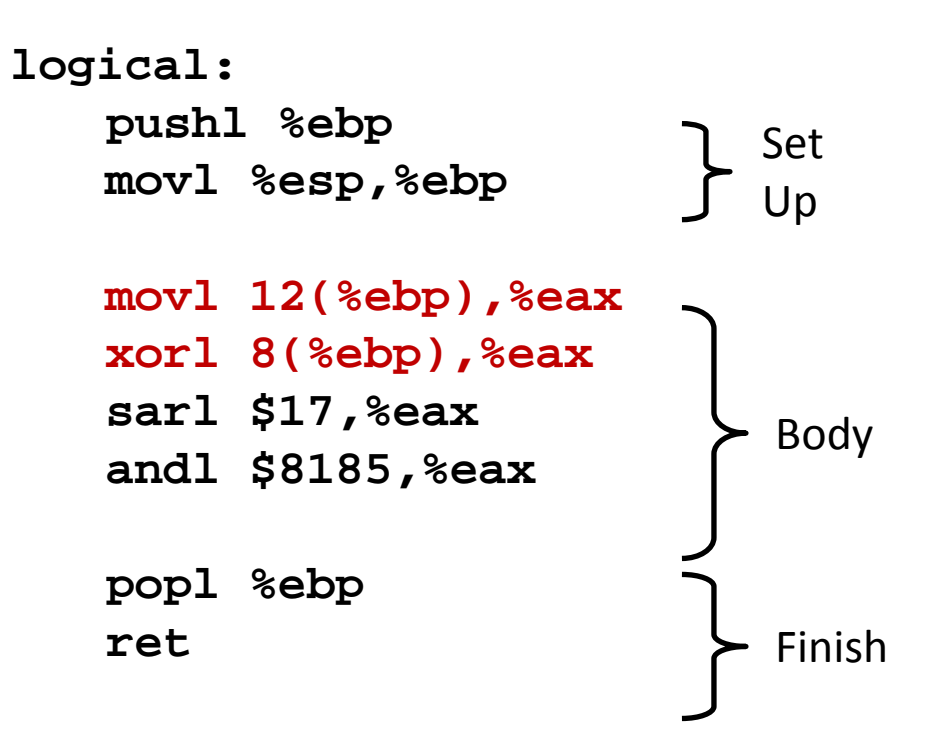

- **movl 12(%ebp),%eax # eax = y**
- $x$ orl 8(%ebp), %eax  $\#$  eax =  $x^{\wedge}y$  (t1) **sarl \$17,%eax # eax = t1>>17 (t2) andl \$8185,%eax # eax = t2 & mask (rval)**

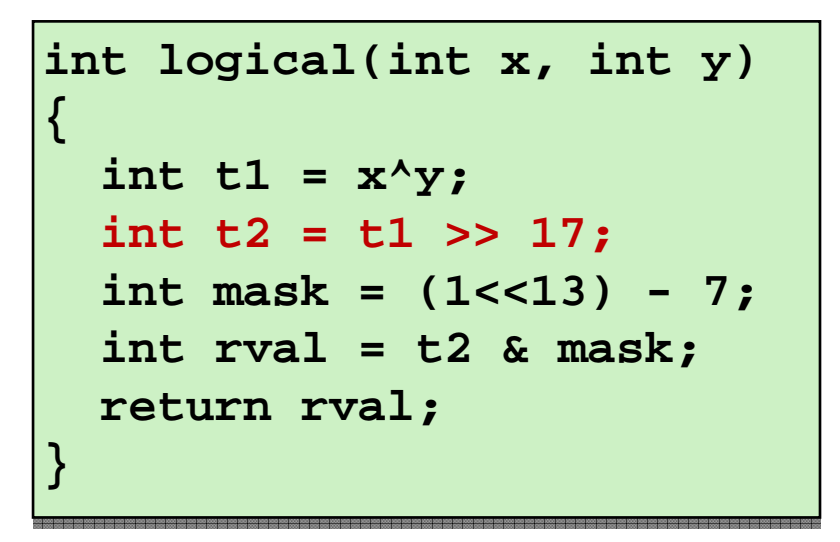

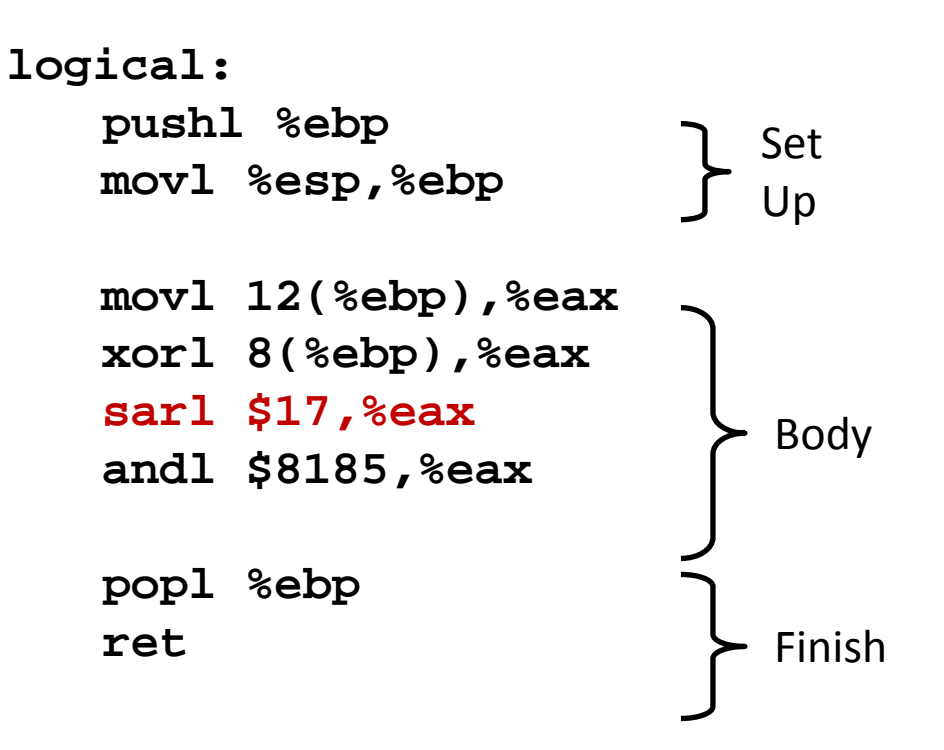

**movl 12(%ebp),%eax # eax = y**

 $x$ orl 8(%ebp), %eax  $\#$  eax =  $x^y$  (t1) **sarl \$17,%eax # eax = t1>>17 (t2) andl \$8185,%eax # eax = t2 & mask (rval)**

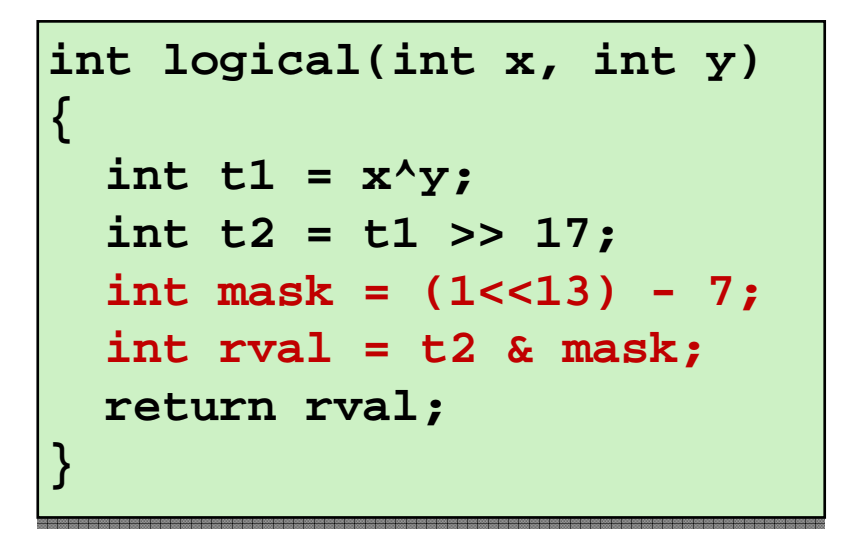

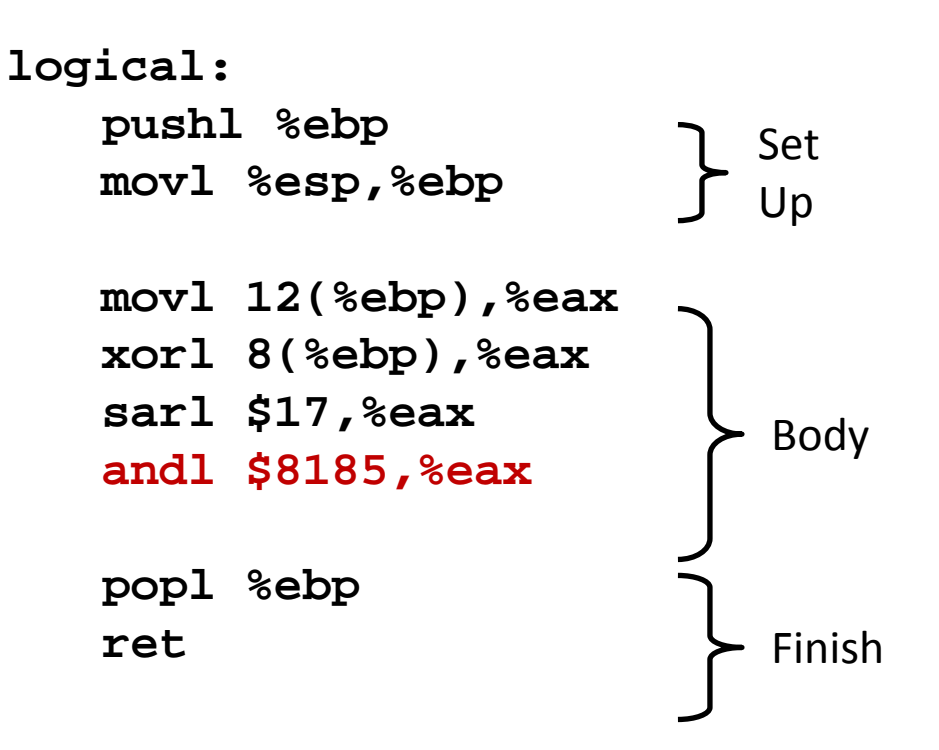

 $2^{13}$  = 8192, 2<sup>13</sup> – 7 = 8185

 $mov1$  12(%ebp), %eax **xorl 8(%ebp),%eax # eax = x^y (t1) sarl \$17,%eax # eax = t1>>17 (t2) andl \$8185,%eax # eax = t2 & mask (rval)**

$$
\# \text{ eax} = y
$$
\n
$$
\# \text{ eax} = x^{\lambda}y
$$
\n
$$
\# \text{ eax} = t1 > 17 \qquad (t2)
$$
\n
$$
\# \text{ eax} = t2 \& \text{mask} \text{ (rval)}
$$

## **Today**

- **Complete addressing mode, address computation (leal)**
- **Arithmetic operations**
- **Control: Condition codes**
- **Conditional branches**
- **Loops**

### **Processor State (IA32, Partial)**

- **Information about currently executing program**
	- **Temporary data** ( **%eax**, … )
	- **Location of runtime stack** ( **%ebp**,**%esp** )
	- **Location of current code** control point ( **%eip**, … )
	- **Status of recent tests** ( **CF, ZF, SF, OF** ) **%eip**

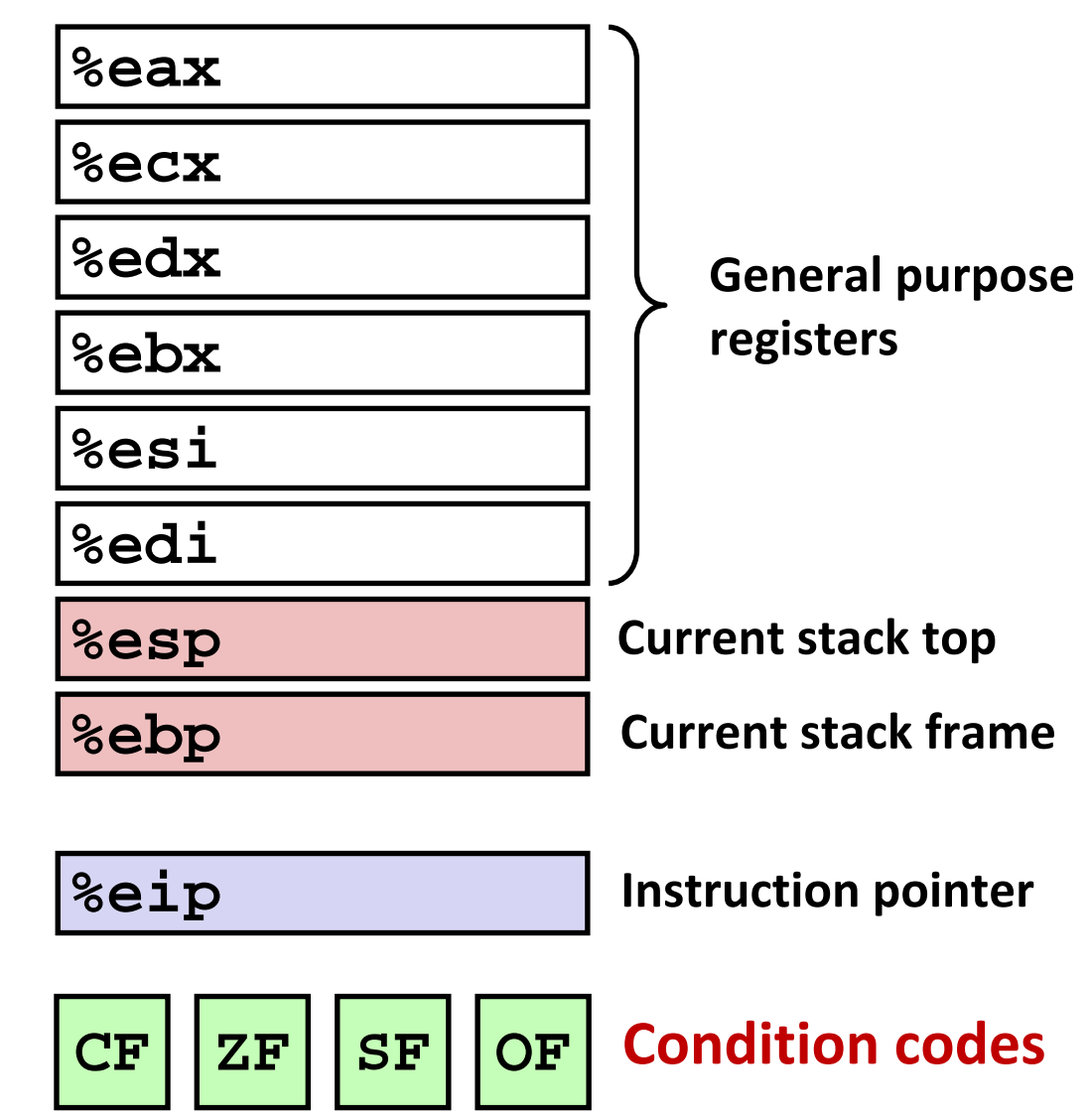

## **Condition Codes (Implicit Setting)**

#### $\blacksquare$  Single bit registers

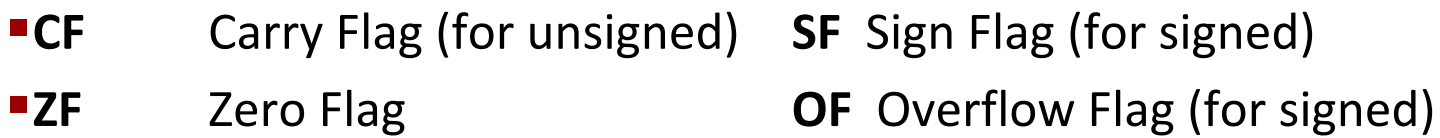

**Implicitly set (think of it as side effect) by arithmetic operations**

```
Example: \text{add1}/\text{addq} Src,Dest \leftrightarrow t = \text{a+b}CF set if carry out from most significant bit (unsigned overflow)
ZF set if t == 0SF set if t < 0 (as signed)
OF set if two's‐complement (signed) overflow
(a>0 && b>0 && t<0) || (a<0 && b<0 && t>=0)
```
**Not set by lea instruction**

**Full documentation (IA32), link on course website**

## **Condition Codes (Explicit Setting: Compare)**

#### **Explicit Setting by Compare Instruction**

```
cmpl/cmpq Src2, Src1
```
**Figure 1 Gives 1 cmple is a-b** without setting destination

```
CF set if carry out from most significant bit (used for unsigned comparisons)
ZF set if a == bSF set if (a-b) < 0 (as signed)
OF set if two's‐complement (signed) overflow
(a>0 & b>0 & (a-b)<0 | (a<0 & b>0 & (a-b)>0 }
```
## **Condition Codes (Explicit Setting: Test)**

#### **Explicit Setting by Test instruction**

**testl**/**testq** *Src2*, *Src1* **testl b,a** like computing **a&b** without setting destination

Sets condition codes based on value of *Src1* & *Src2*

Useful to have one of the operands be <sup>a</sup> mask

**ZF set** when **a&b == 0SF set** when **a&b < 0**

## **Reading Condition Codes**

#### **E** SetX Instructions

**Set single byte based on combinations of condition codes** 

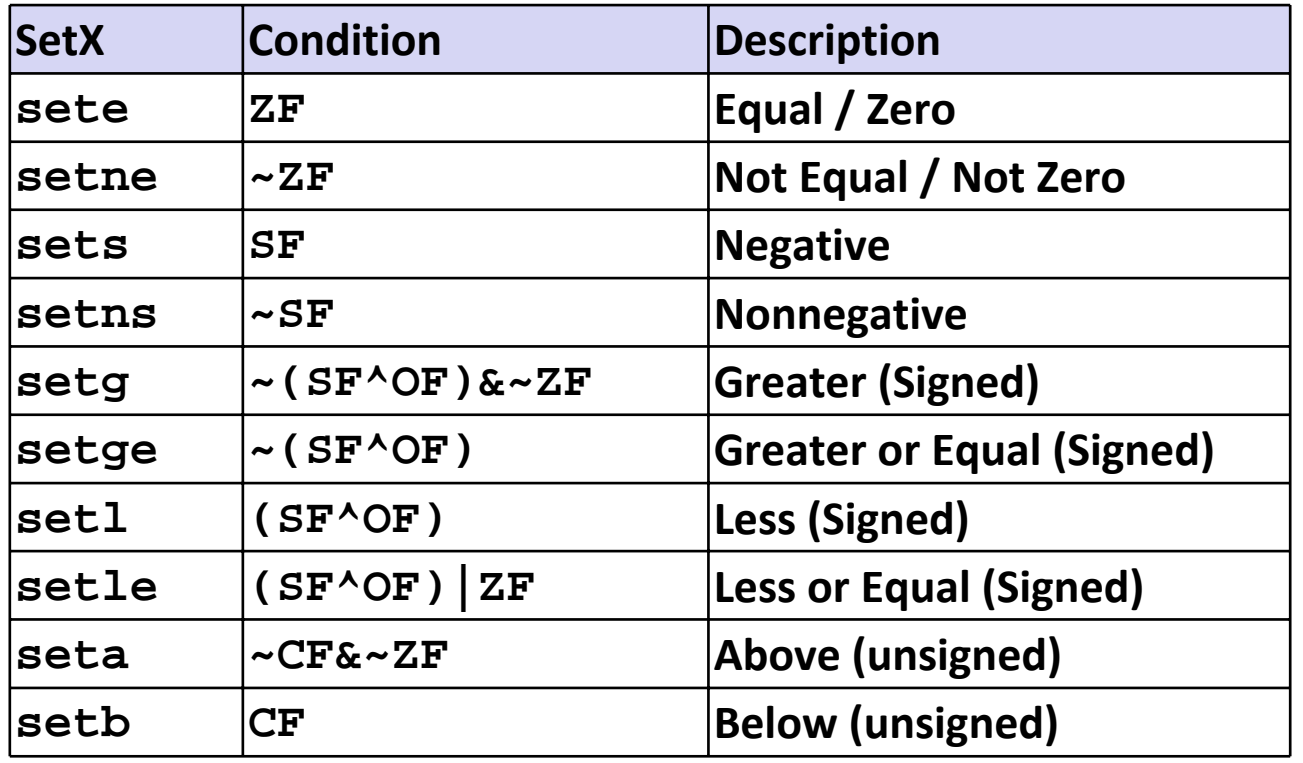

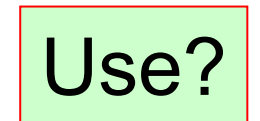

# **Reading Condition Codes (Cont.)**

 $|{\tt movl}|$ 

 $\mathcal{L}_{\mathcal{A}}$ 

 $\mathcal{L}_{\mathcal{A}}$ 

 $\mathcal{L}_{\mathcal{A}}$ 

**{ {**

**}**

**}**

**cmpl %eax,8(%ebp) # Compare x : y**

 $|$  setg

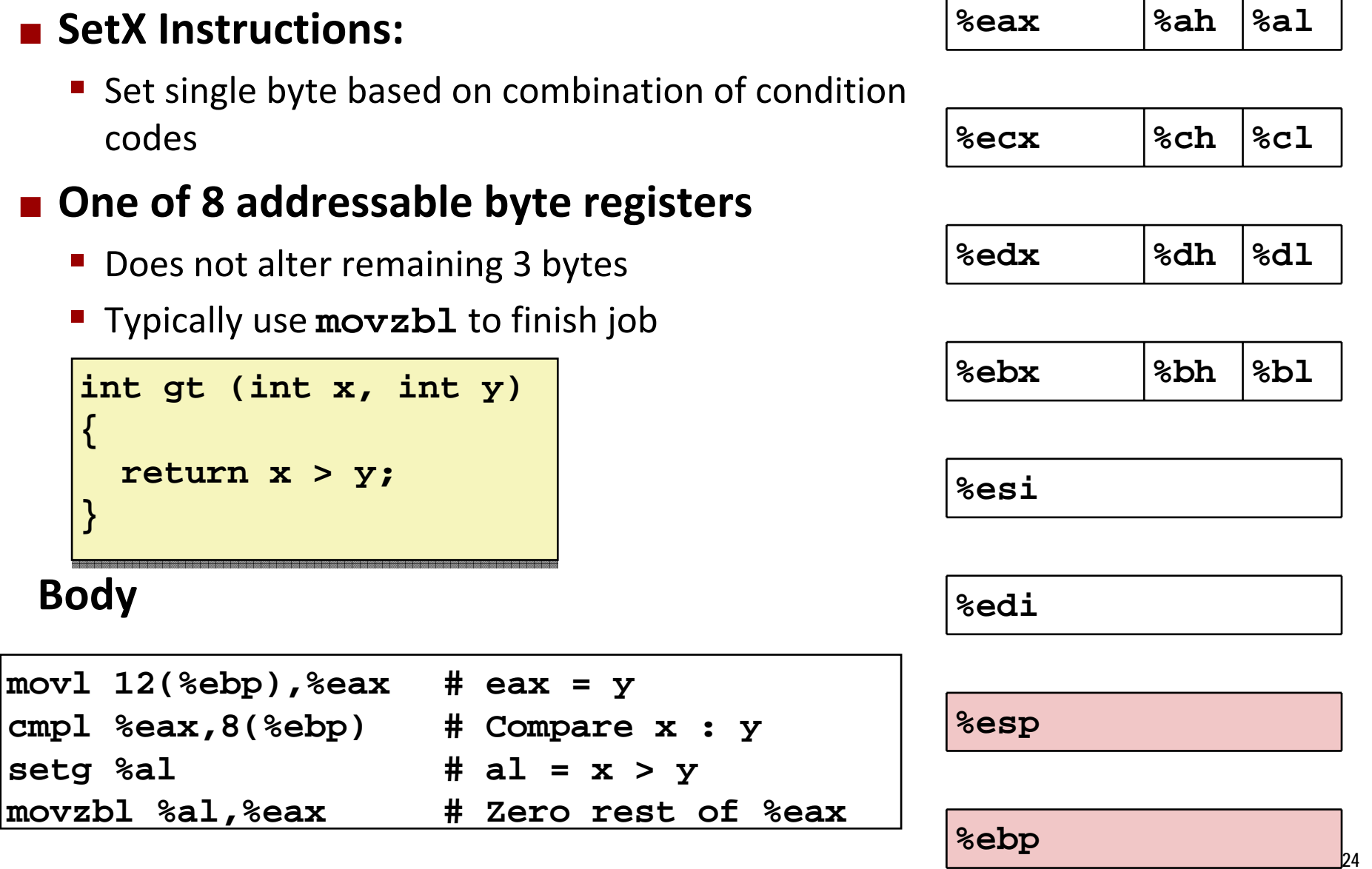

### **Reading Condition Codes: x86‐64**

#### ■ SetX Instructions:

- **Set single byte based on combination of condition codes**
- **Does not alter remaining 3 bytes**

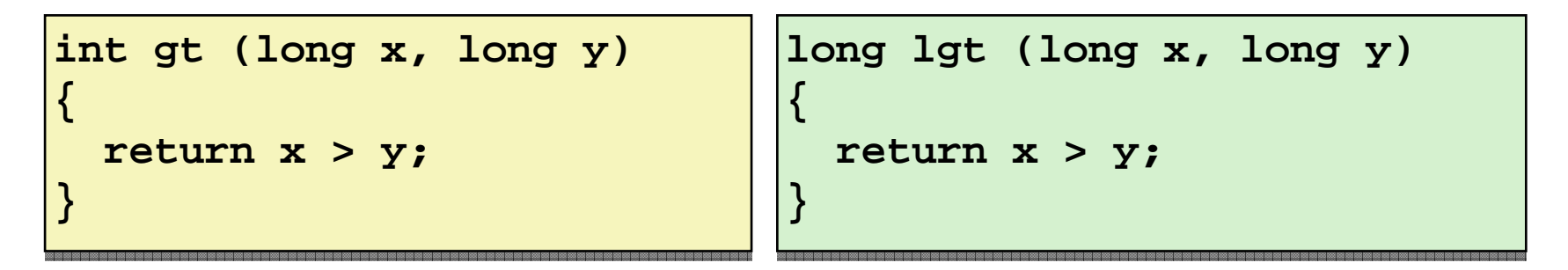

#### **Bodies**

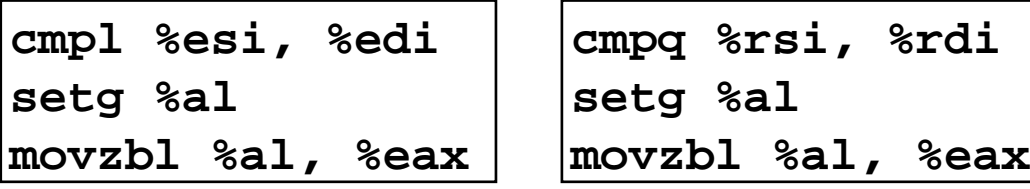

Is **%rax** zero?

Yes: 32‐bit instructions set high order 32 bits to 0! Note: Let the compiler have fun for you.

## **Today**

- **Complete addressing mode, address computation (leal)**
- **Arithmetic operations**
- **x86‐64**
- **Control: Condition codes**

#### **Conditional branches & Moves**

**Loops**

## **Jumping**

#### **jX Instructions**

**URE 10.** Jump to different part of code depending on condition codes

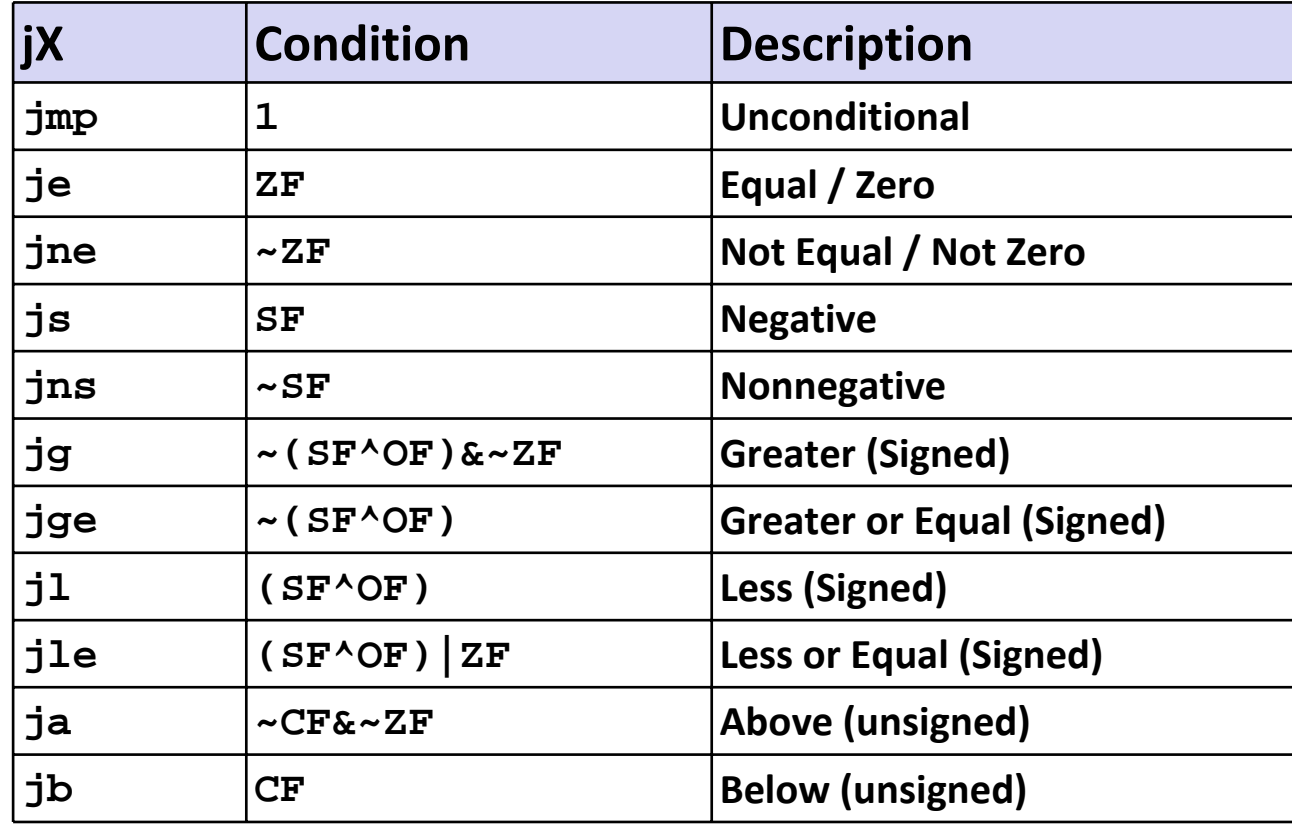

### **Conditional Branch Example**

```
int absdiff(int x, int y)
int absdiff(int x, int y)
{
         int result;
int result;
         if (x > y) {
if (x > y) {
             result = x-y;
result = x-y;
         } else {
} else {
             result = y-x;
result = y-x;
        }
         return result;
return result;
}
{
        }
}
```
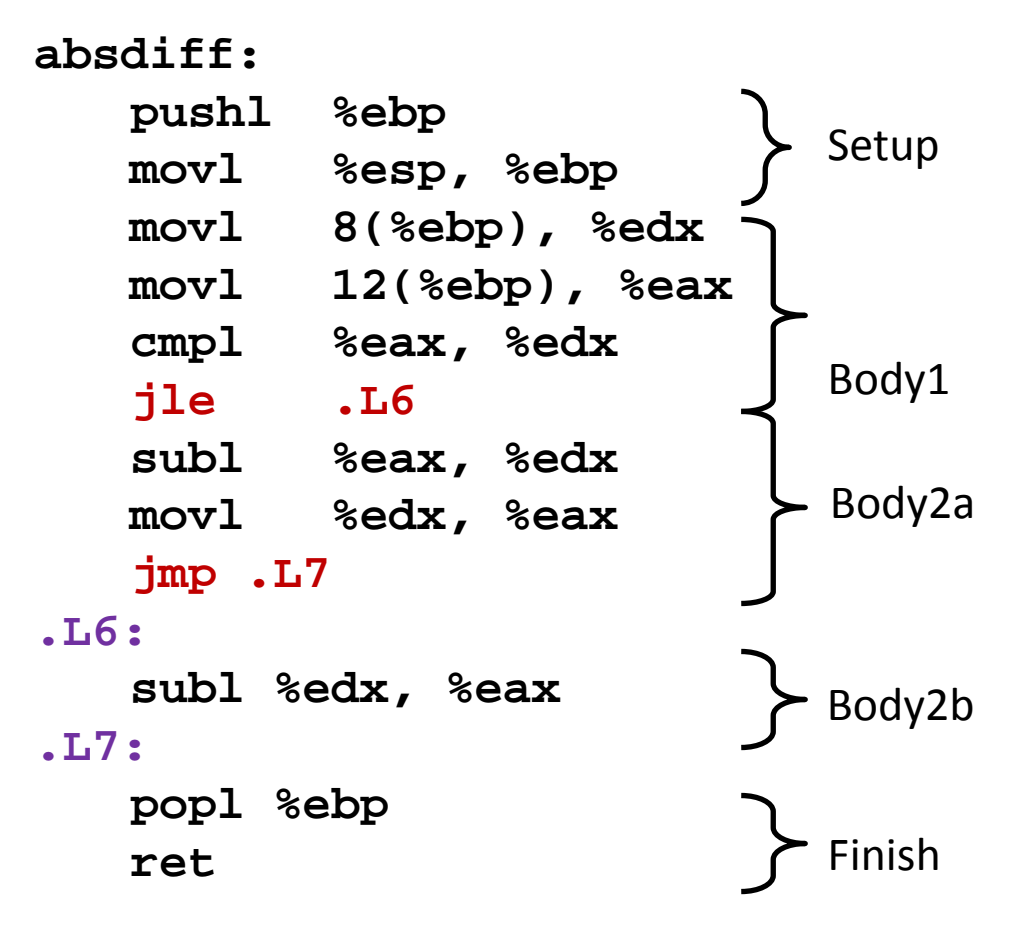

```
int goto_ad(int x, int y)
int goto_ad(int x, int y)
{
    int result;
int result;
    if (x <= y) goto Else;
if (x <= y) goto Else;
    result = x-y;
result = x-y;
    goto Exit;
goto Exit;
Else:Else:result = y-x;
result = y-x;
Exit:Exit:return result;
return result;
}
{
}
```
### **C allows "goto" as means of transferring control**

■ Closer to machine-level programming style

#### **This is a very bad coding style – don't use it in practice!**

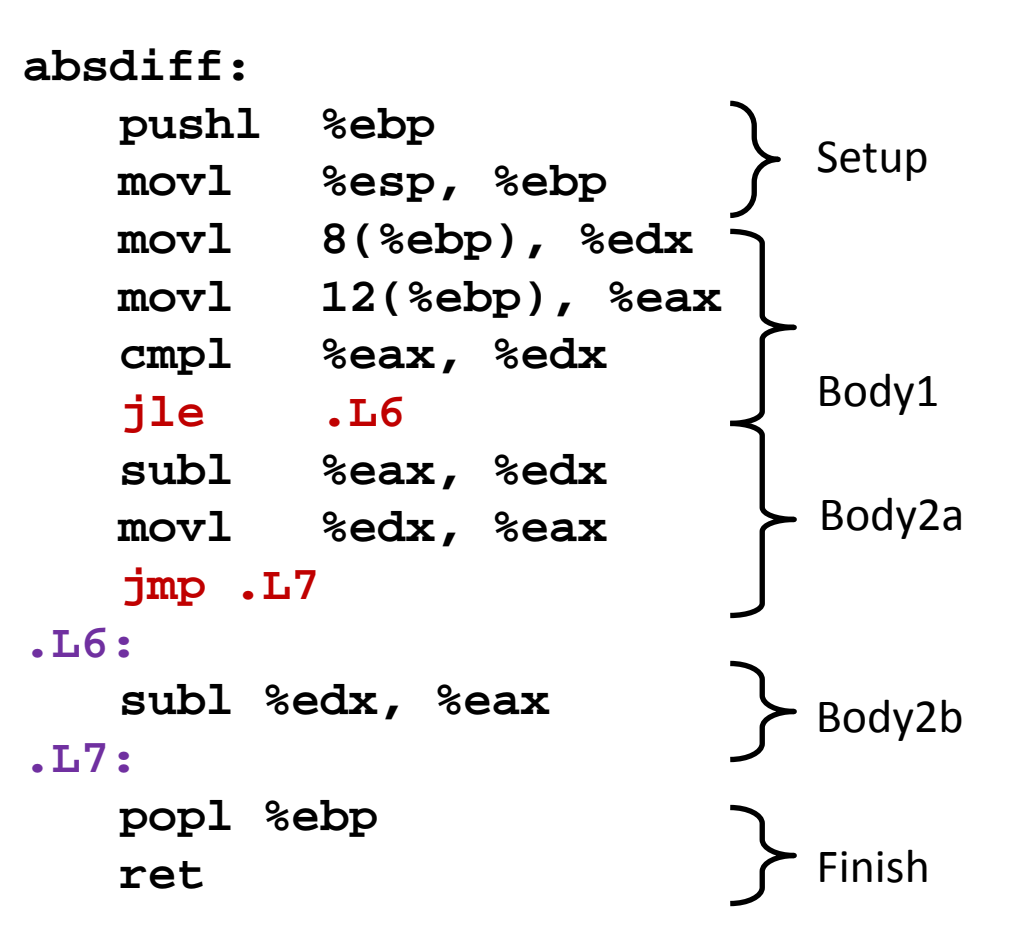

```
int goto_ad(int x, int y)
int goto_ad(int x, int y)
{
    int result;
int result;
    if (x <= y) goto Else;
if (x <= y) goto Else;
    result = x-y;
result = x-y;
    goto Exit;
goto Exit;
Else:Else:result = y-x;
result = y-x;
Exit:Exit:return result;
return result;
}
{
}
```
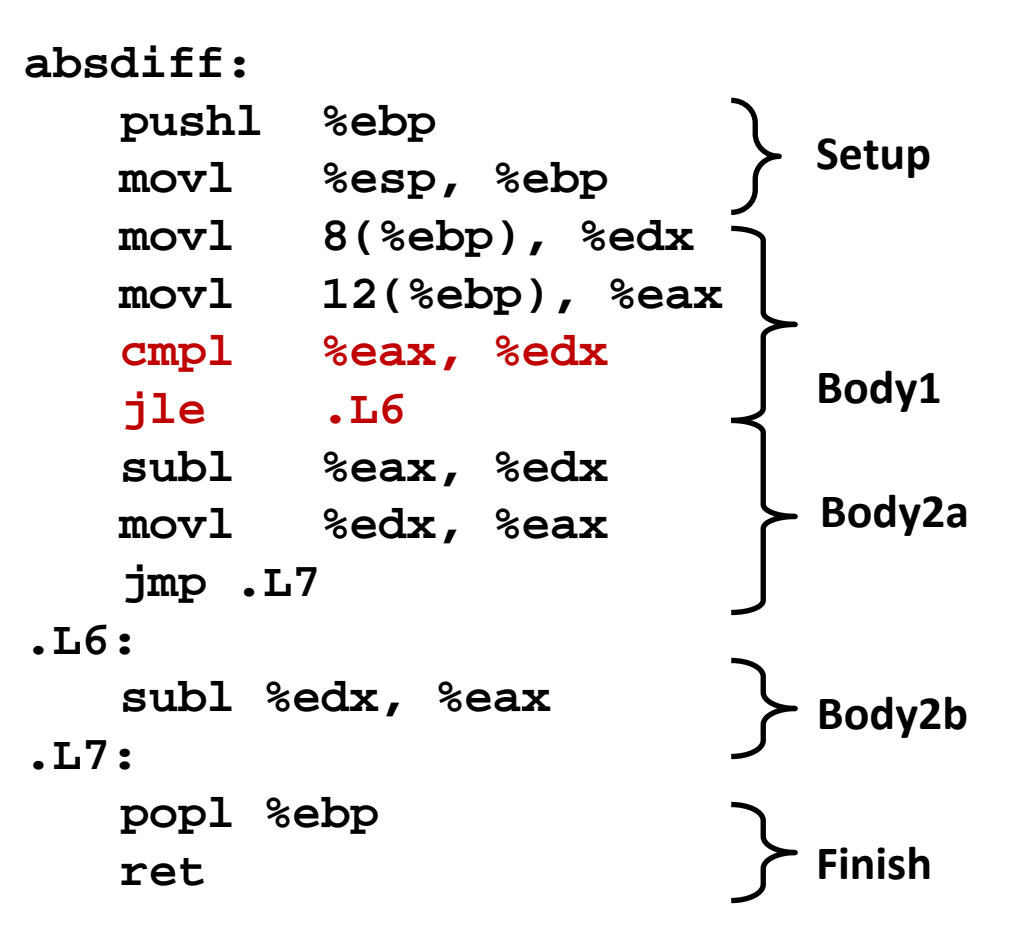

```
int goto_ad(int x, int y)
int goto_ad(int x, int y)
{
    int result;
int result;
    if (x <= y) goto Else;
if (x <= y) goto Else;
    result = x-y;
result = x-y;
    goto Exit;
goto Exit;
Else:Else:result = y-x;
result = y-x;
Exit:Exit:return result;
return result;
}
{
}
```
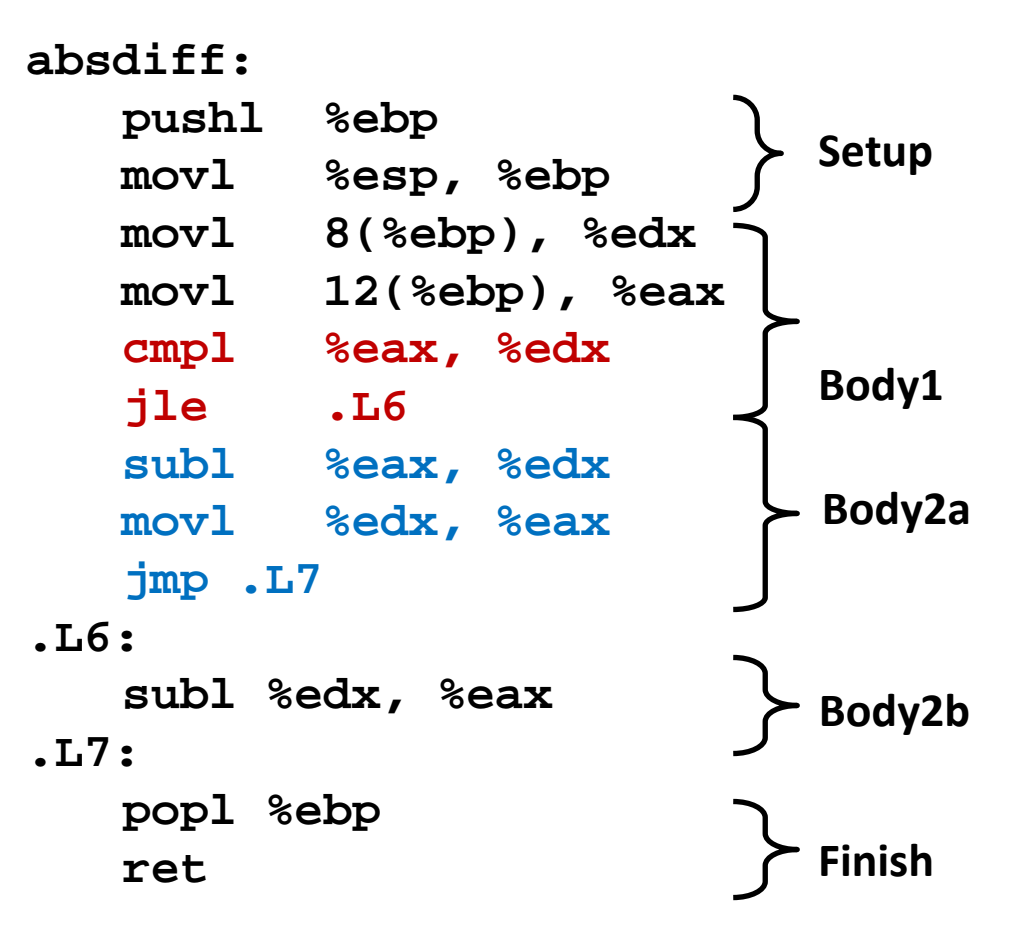

```
int goto_ad(int x, int y)
int goto_ad(int x, int y)
{
    int result;
int result;
    if (x <= y) goto Else;
if (x <= y) goto Else;
    result = x-y;
result = x-y;
    goto Exit;
goto Exit;
Else:Else:result = y-x;
result = y-x;
Exit:Exit:return result;
return result;
}
{
}
```
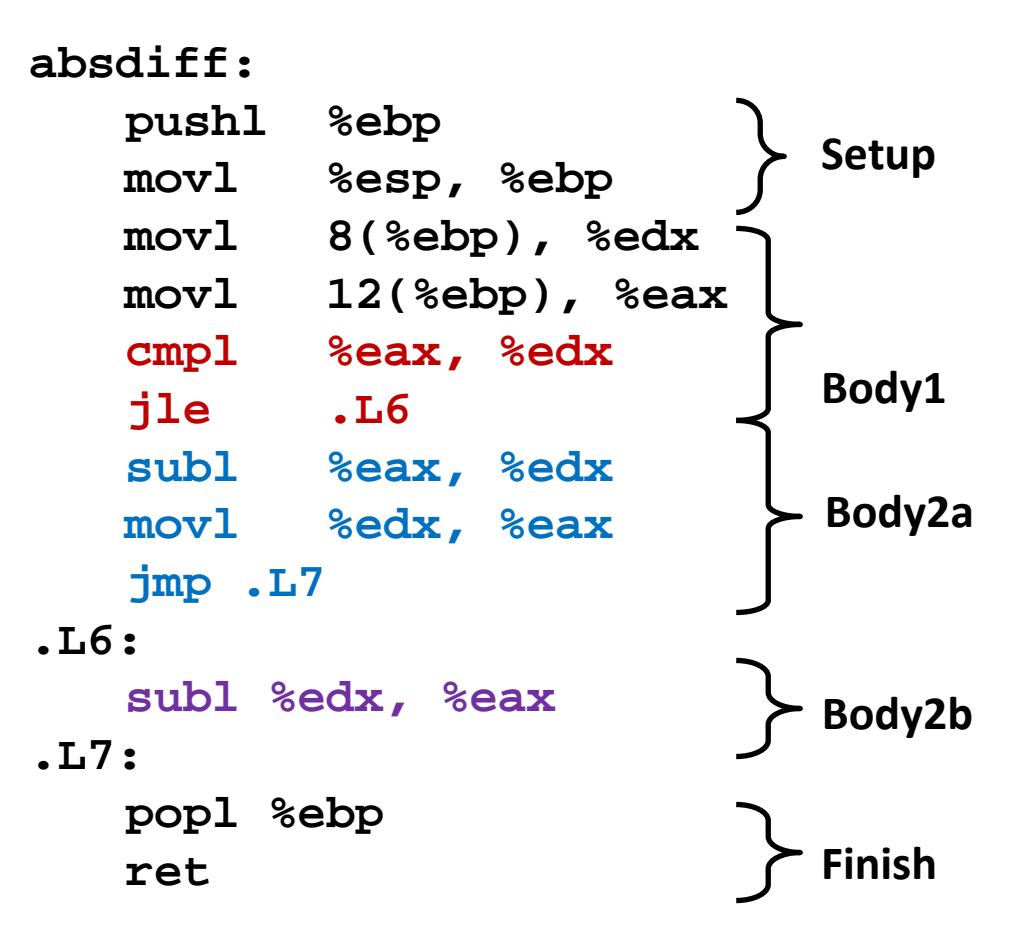

### **General Conditional Expression Translation**

#### **C Code**

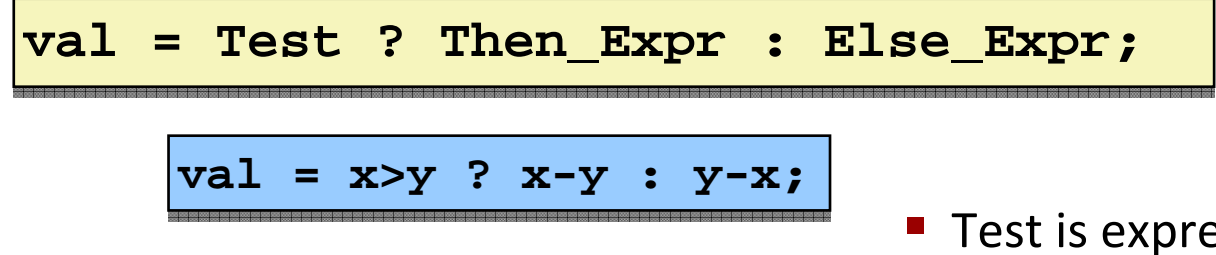

#### **Goto Version**

```
nt = !Test;
nt = !Test;
    if (nt) goto Else;
if (nt) goto Else;
    val = Then_Expr;
val = Then_Expr;
    goto Done;
goto Done;
Else:Else:val = Else_Expr;
val = Else_Expr;
Done:Done:. . .
```
- **Test is expression returning integer** 
	- $= 0$  interpreted as false
	- ≠ 0 interpreted as true
- **Create separate code regions for** then & else expressions
- **Execute appropriate one**

## **Using Conditional Moves**

#### **Conditional Move Instructions**

- **Instruction supports:** 
	- if (Test) Dest  $\Leftarrow$  Src
- Supported in post-1995 x86 processors
- GCC does not always use them
	- Wants to preserve compatibility with ancient processors
	- Enabled for x86-64
	- Use switch –march=686 for IA32

#### **Why?**

- Branches are very disruptive to instruction flow through pipelines
- Conditional move do not require control transfer

**C Code**

**val = Testval = Test? Then\_Expr ? Then\_Expr : Else\_Expr; : Else\_Expr;**

#### **Goto Version**

```
tval = Then_Expr;
tval = Then_Expr;
result = Else_Expr;
result = Else_Expr;
t = Test;
t = Test;
if (t) result = tval;
if (t) result = tval;
return result;
return result;
```
### **Conditional Move Example: x86‐64**

```
int absdiff(int x, int y) {
int absdiff(int x, int y) {
         int result;
int result;
         if (x > y) {
if (x > y) {
                 result = x-y;
result = x-y;
         } else {
} else {
                 result = y-x;
result = y-x;
        }
}
         return result;
return result;
}
}
```
**absdiff:**

**x in %edi**

**y in %esi**

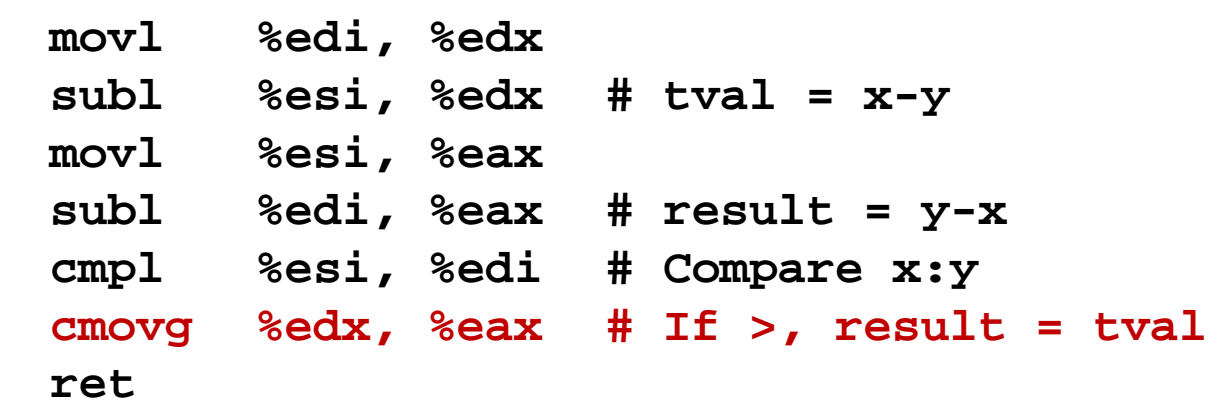

### **Aside: cmov**

#### **cmov is available under IA32, but not all generations.**

- **Compilers are conservative by default.**
- **P** You can generate code with cmov with the right options.
- **In 64‐bit mode: all CPUs supporting 64‐bit support cmov as well!**

### **Bad Cases for Conditional Move – Compiler's Job**

#### **Expensive Computations**

**val = Test(x) ? Hard1(x) : Hard2(x); val = Test(x) ? Hard1(x) : Hard2(x);**

- **Both values get computed**
- **Only makes sense when computations are very simple**

#### **Risky Computations**

**val = p ? \*p : 0; val = p ? \*p : 0;**

- **Both values get computed**
- **May have undesirable effects ‐ crash**

**Computations with side effects**

**val = x > 0 ? x\*=7 : x+=3; val = x > 0 ? x\*=7 : x+=3;**

- **Both values get computed**
- **Must be side‐effect free**

## **Today**

- **Complete addressing mode, address computation (leal)**
- **Arithmetic operations**
- **x86‐64**
- **Control: Condition codes**
- **Conditional branches and moves**
- **Loops – self read summarized**

### **Summary**

#### ■ Today

- Complete addressing mode, address computation (leal)
- **E** Arithmetic operations
- Control: Condition codes
- Conditional branches & conditional moves
- **Loops**

#### **Next Time**

- **Switch statements**
- Stack
- Call / return
- **Procedure call discipline**

### **Lessons**

#### **Specific to x86**

- **Addressing modes**
- **Operands and order**

#### **General concepts**

- **Different addressing modes**
- **State flags**
- **E** Arithmetic instructions modify state flags
- **Special test/cmp instructions modify state flags**
- Conditional/unconditional jumps
- Pattern to transform high-level constructs into low-level instructions